Національний університет водного господарства та природокористування Навчально-науковий механічний інститут

### ЗАТВЕРДЖУЮ

Голова науково-методичної ради НУВГП *е-підпис* Валерій СОРОКА 17.10.2022

**02-05-25S**

# **СИЛАБУС**

## **SYLLABUS**

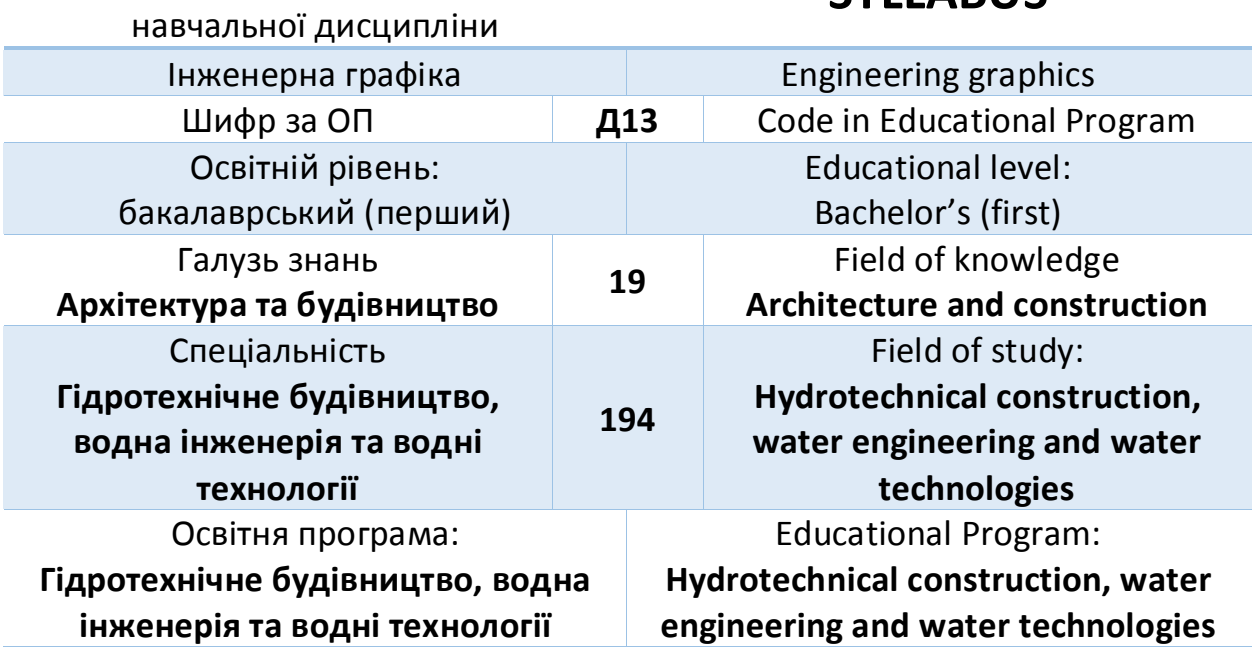

Силабус навчальної дисципліни «Інженерна графіка» для здобувачів вищої освіти першого (бакалаврського) рівня, які навчаються за освітньо-професійною програмою «Гідротехнічне будівництво, водна інженерія та водні технології» спеціальності 194 «Гідротехнічне будівництво, водна інженерія та водні технології». Рівне: НУВГП, 2022. 13 с.

ОПП на сайті університету: *https://start.nuwm.edu.ua/bakalavr/item/gidro-budvodna-ingen*

Розробник силабусу: *Сасюк З.К., доцент, кандидат сільськогосподарських наук, доцент кафедри теоретичної механіки, інженерної графіки та машинознавства.*

Силабус схвалений на засіданні кафедри Протокол №1 від "07" вересня 2022 року

Завідувач кафедри: *е-підпис Козяр Микола Миколайович, професор, доктор педагогічних наук*.

Керівник освітньо-професійної програми: *е-підпис Хлапук Микола Миколайович, доктор технічних наук, професор*

Схвалено науково-методичною радою з якості ННІ водного господарства та природооблаштування Протокол №1 від "21" вересня 2022 року

Голова науково-методичної ради з якості ННІ водного господарства та природооблаштування: *е-підпис Хлапук Микола Миколайович, професор, доктор технічних наук.*

№ документа в ЕДО СЗ №-4723

© Сасюк З.К., 2022 © НУВГП, 2022

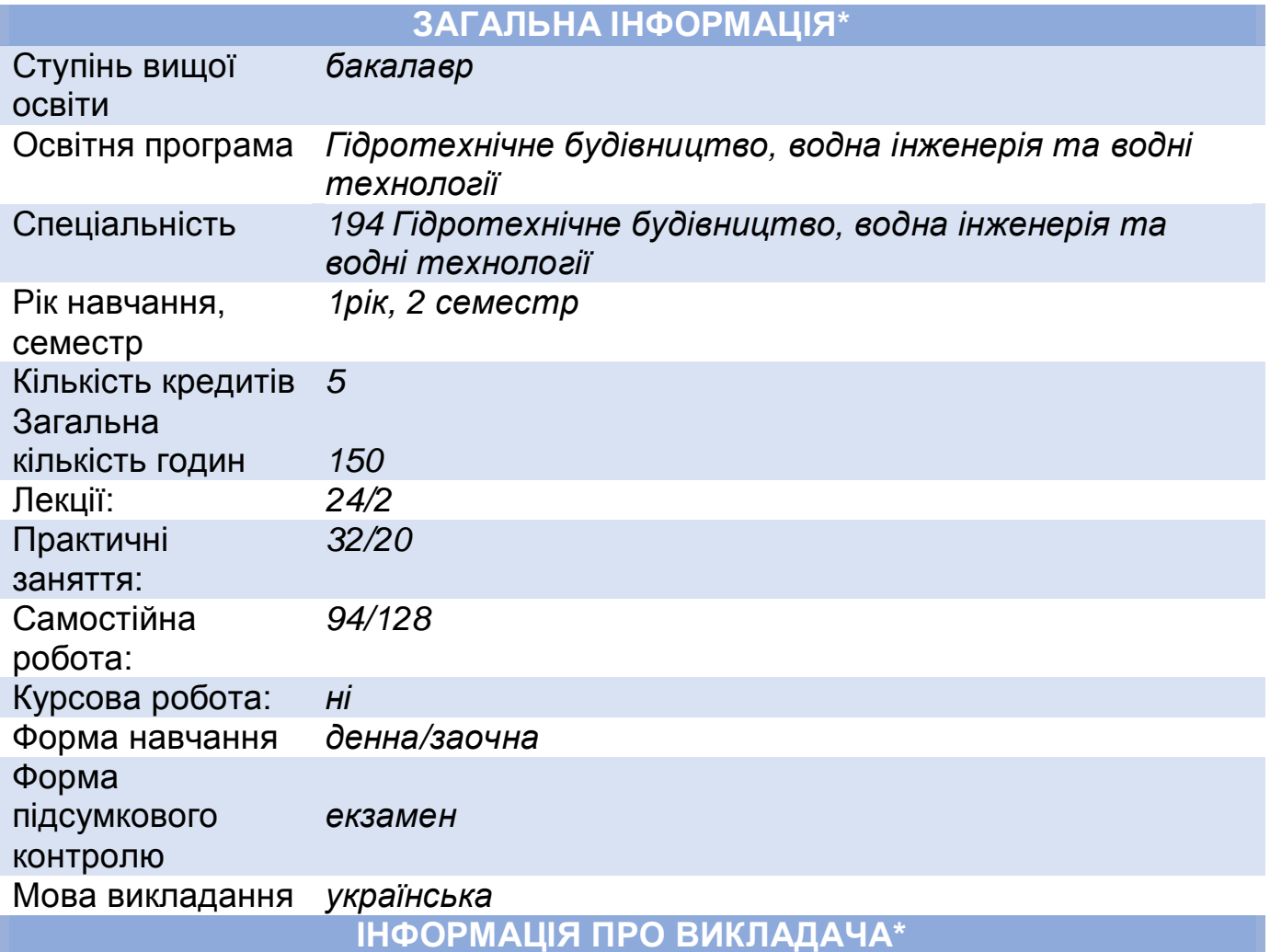

### **ПРОФАЙЛ ЛЕКТОРА**

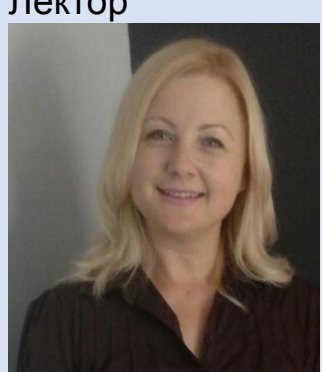

Лектор *Сасюк Зоя Костянтинівна, доцент, кандидат сільськогосподарських наук, доцент кафедри теоретичної механіки, інженерної графіки та машинознавства.* 

Вікіситет *<https://cutt.ly/cjMVmzZ>*

ORCID *<https://orcid.org/0000-0001-6879-7544>* Як комунікувати *адреса ел.пошти: [z.k.](https://z.k/)sasiuk [@nuwm.edu.ua](mailto:o.a.lahodniuk@nuwm.edu.ua)* Актуальні оголошення на сторінці дисципліни в системі MOODLE https://exam.nuwm.edu.ua/course/view.php?id=660

### **ПРО ДИСЦИПЛІНУ**

Анотація навчальної дисципліни, в т.ч. мета та цілі

*Навчальна дисципліна «Інженерна графіка» передбачає вивчення методів ортогонального проеціювання, виконання графічних побудов на креслениках та технічних планах; оформлення робочих креслеників та планів будівельних споруд з урахуванням* 

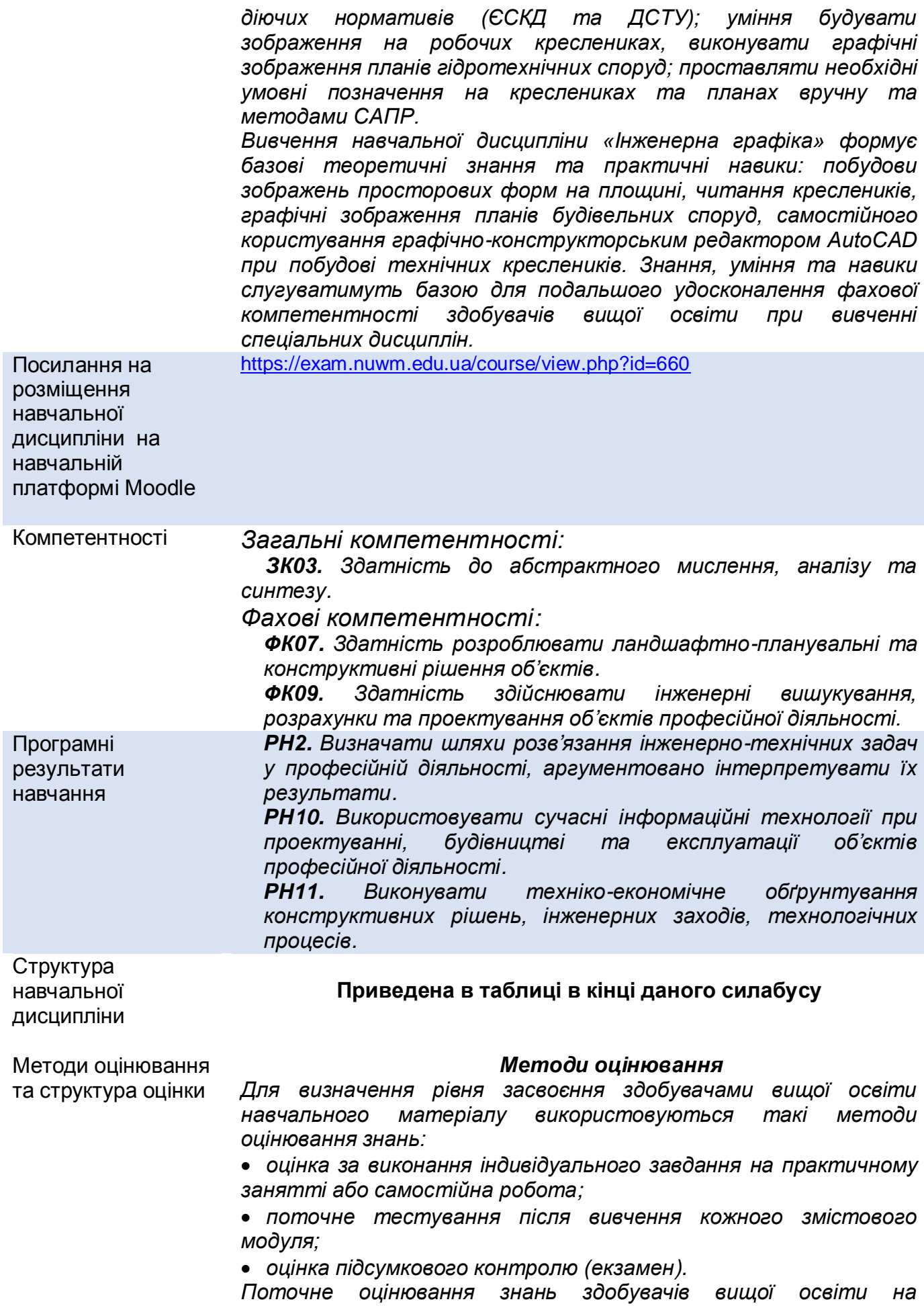

*практичних заняттях здійснюється за допомогою перевірки виконаних розв'язків графічних задач згідно індивідуального завдання.*

*За вчасне виконання вище наведених форм контролю здобувачі вищої освіти можуть отримати в сумі 60 балів, що становить поточну складову їх оцінки*

*Модульний контроль знань здійснюється у вигляді тестування із застосуванням системи Moodle. Усього – 20 балів за один модульний контроль.*

*Загалом буде проведено два модульних контролі, результати яких можуть бути зараховані як підсумковий контроль.*

*Усього – 100 балів.*

#### *Шкала оцінювання навчальних досягнень здобувачів вищої освіти*

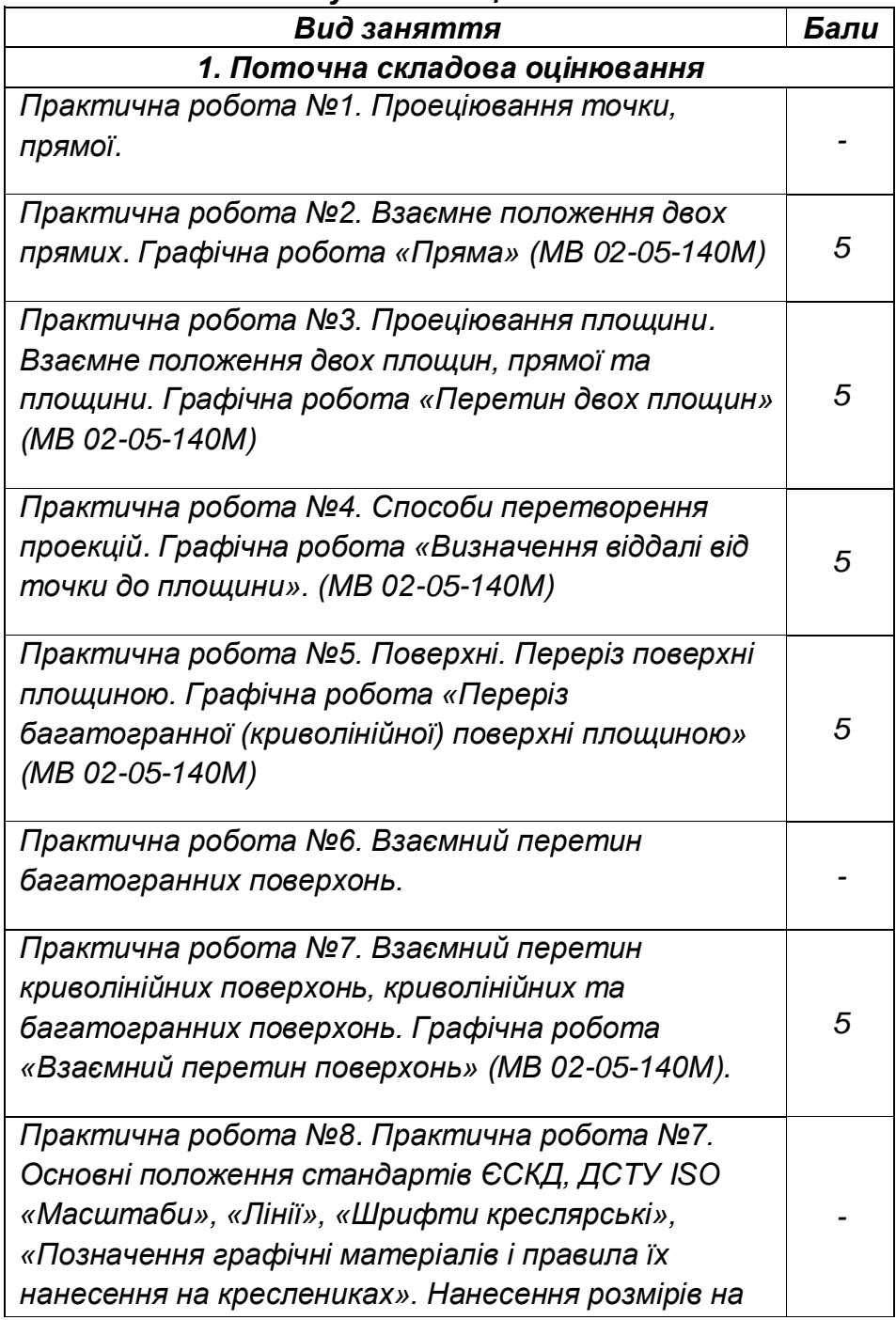

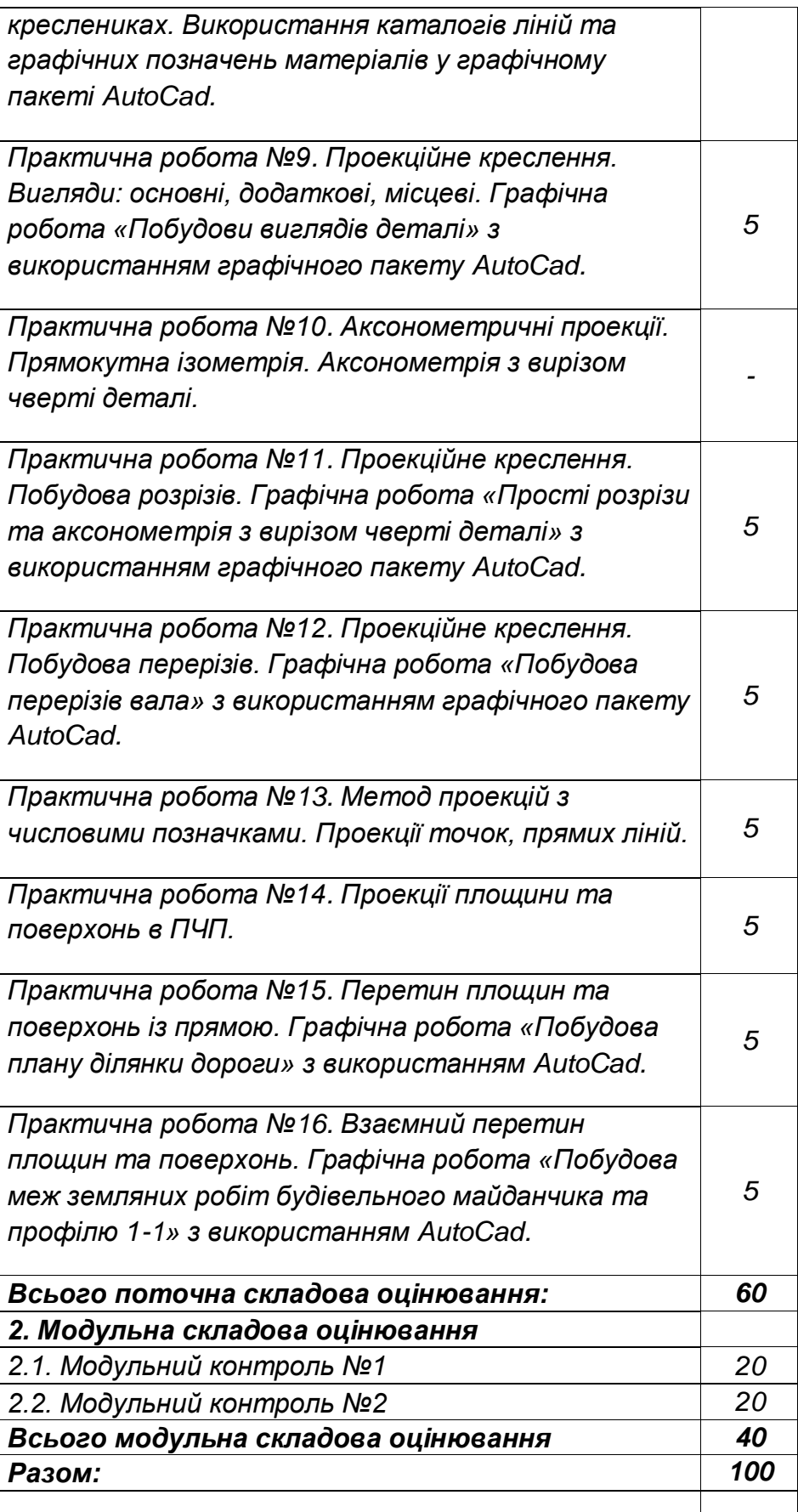

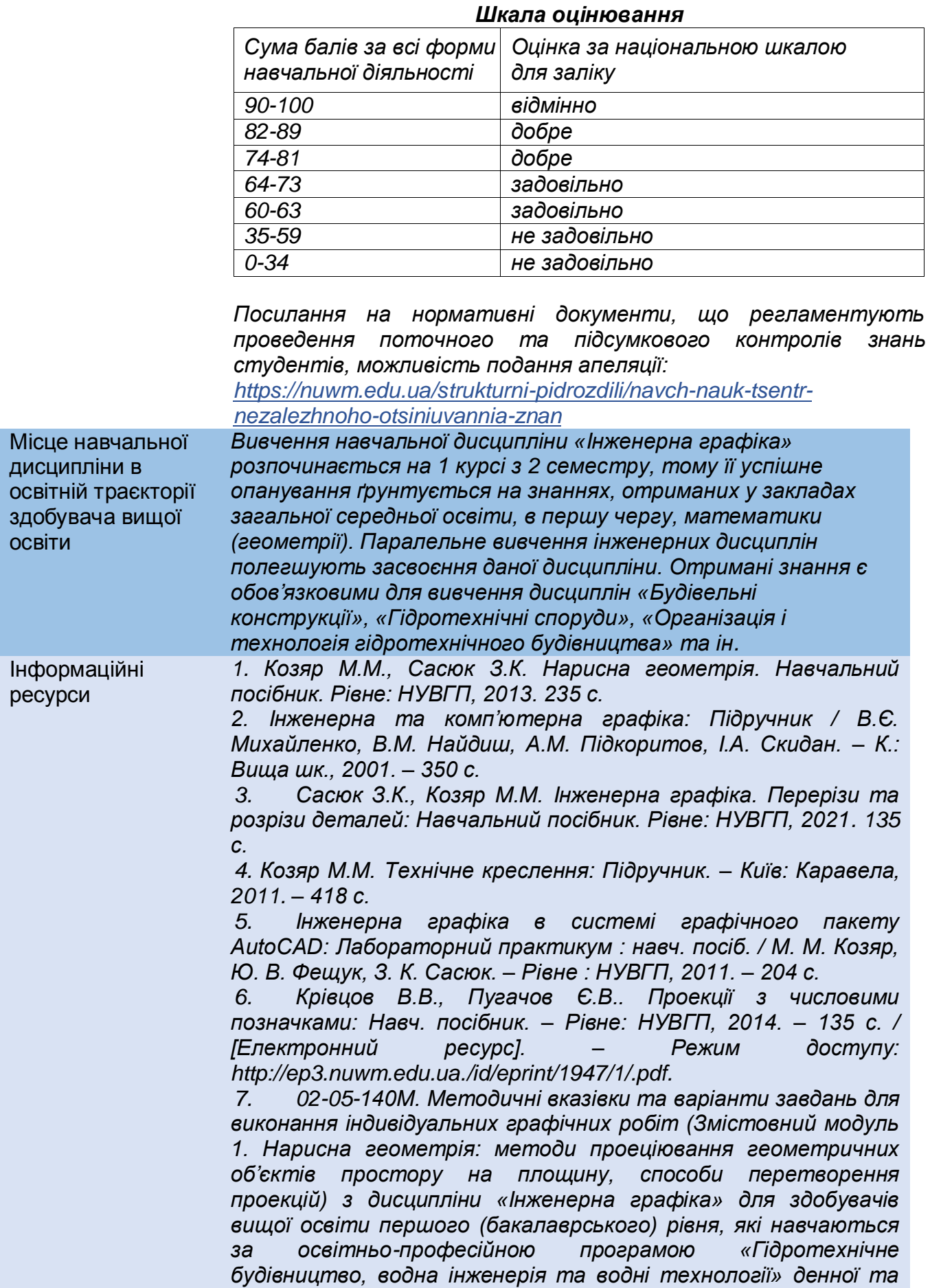

*заочної форм навчання / Сасюк З.К. – Рівне: НУВГП, 2022. 8. 02-05-141М. Методичні вказівки та варіанти завдань для виконання індивідуальних графічних робіт з дисципліни «Інженерна графіка» (Змістовий модуль 2. Інженерна графіка: технічне та будівельне креслення) для здобувачів вищої освіти першого (бакалаврського) рівня, які навчаються за освітньо-професійною програмою «Гідротехнічне будівництво, водна інженерія та водні технології» денної та заочної форм навчання / Сасюк З.К. – Рівне: НУВГП, 2022. Інформаційні ресурси До складу інформаційних ресурсів навчальної дисципліни входять: 9. Національна бібліотека ім. В.І. Вернадського України / [Електронний ресурс]. – Режим доступу: <http://www.nbuw.gov.ua/> 10. Обласна наукова бібліотека (м. Рівне, Майдан Короленка,/ [Електронний ресурс]. – Режим доступу: <http://www.libr.rv.ua/> 11. Наукова бібліотека НУВГП (м.Рівне, вул. Олекси Новака,75) / [Електронний ресурс]. – Режим доступу: <http://lib.nuwm.edu.ua/>*  **ПРАВИЛА ТА ВИМОГИ (ПОЛІТИКА)\*** Дедлайни та перескладання *Ліквідація академічної заборгованості, право студента на повторне вивчення дисципліни чи повторне навчання на курсі, здійснюється згідно «Порядку ліквідації академічних заборгованостей у НУВГП», http://ep3.nuwm.edu.ua/4273/. Оголошення стосовно дедлайнів здачі частин навчальної дисципліни оприлюднюються на сторінці даної дисципліни на платформі Moodle:* <https://exam.nuwm.edu.ua/course/view.php?id=660> Правила академічної доброчесності *Студенти повинні дотримуватися Кодексу честі студентів НУВГП http://ep3.nuwm.edu.ua/4917/ У випадках виявлення плагіату при виконанні завдання, здобувач не отримує бали і повинен виконати завдання повторно, згідно Положення про виявлення та запобігання академічного плагіату в Національному університеті водного господарства та природокористування <http://ep3.nuwm.edu.ua/10325/>* Вимоги до відвідування *Відпрацювання пропущених занять проводиться за графіком консультацій викладача, який розміщено на сайті кафедри теоретичної механіки, інженерної графіки та машинознавства.* <https://nuwm.edu.ua/nnmi/kaf-tmigm/>*. Індивідуальні завдання можна отримати згідно з індивідуальним навчальним планом студента відповідно до «Положення про організацію освітнього процесу у Національному університеті водного господарства та природокористування»* <http://ep3.nuwm.edu.ua/id/eprint/4088> Неформальна та інформальна освіта *Студент маю можливість визнання (перезарахування) результатів навчання в розрізі тематики курсу, які він набув у неформальній та інформальній освіті, згідно «Положення про* 

*неформальну та інформальну освіту в НУВГП». <http://ep3.nuwm.edu.ua/18660/>*

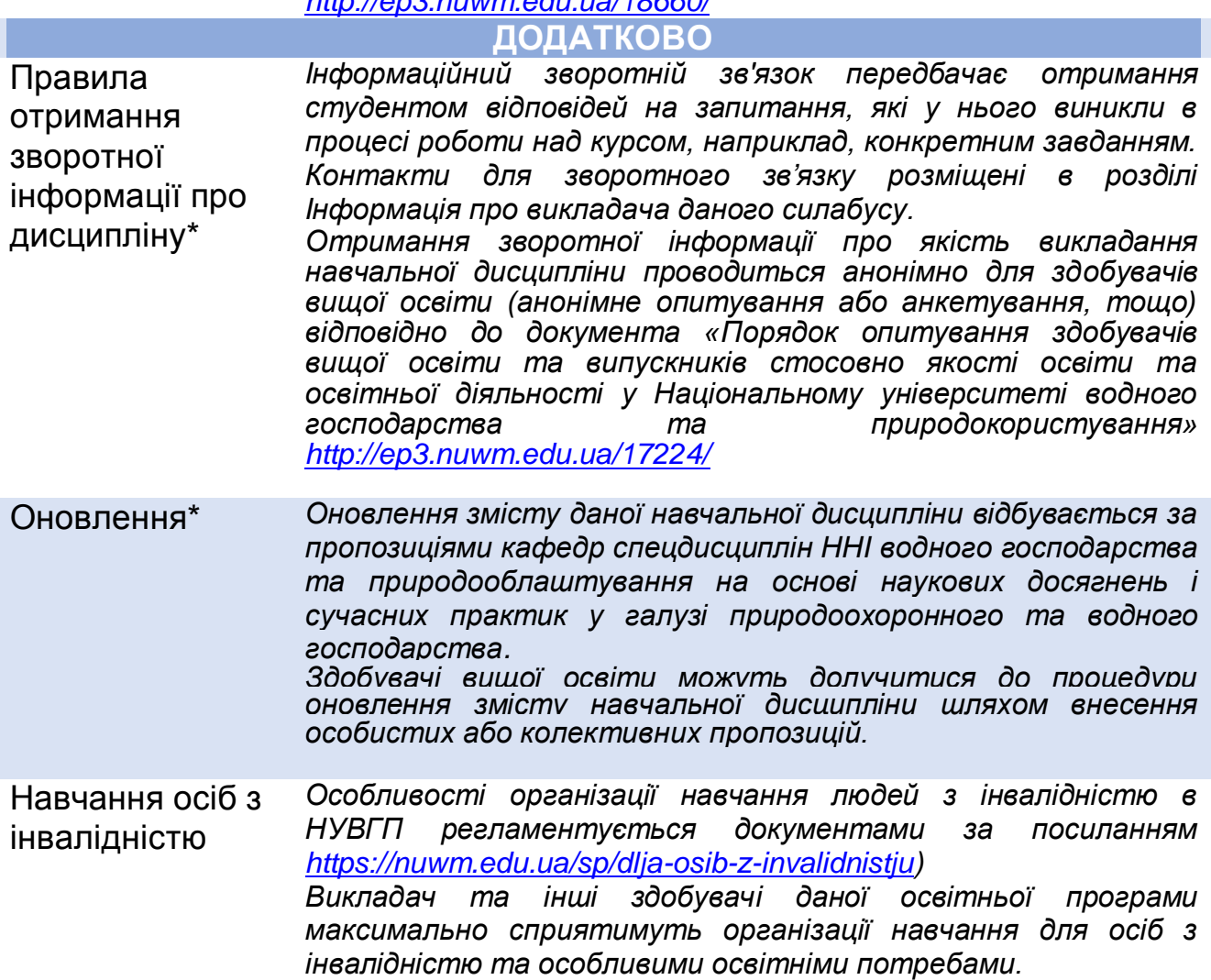

## **СТРУКТУРА НАВЧАЛЬНОЇ ДИСЦИПЛІНИ**

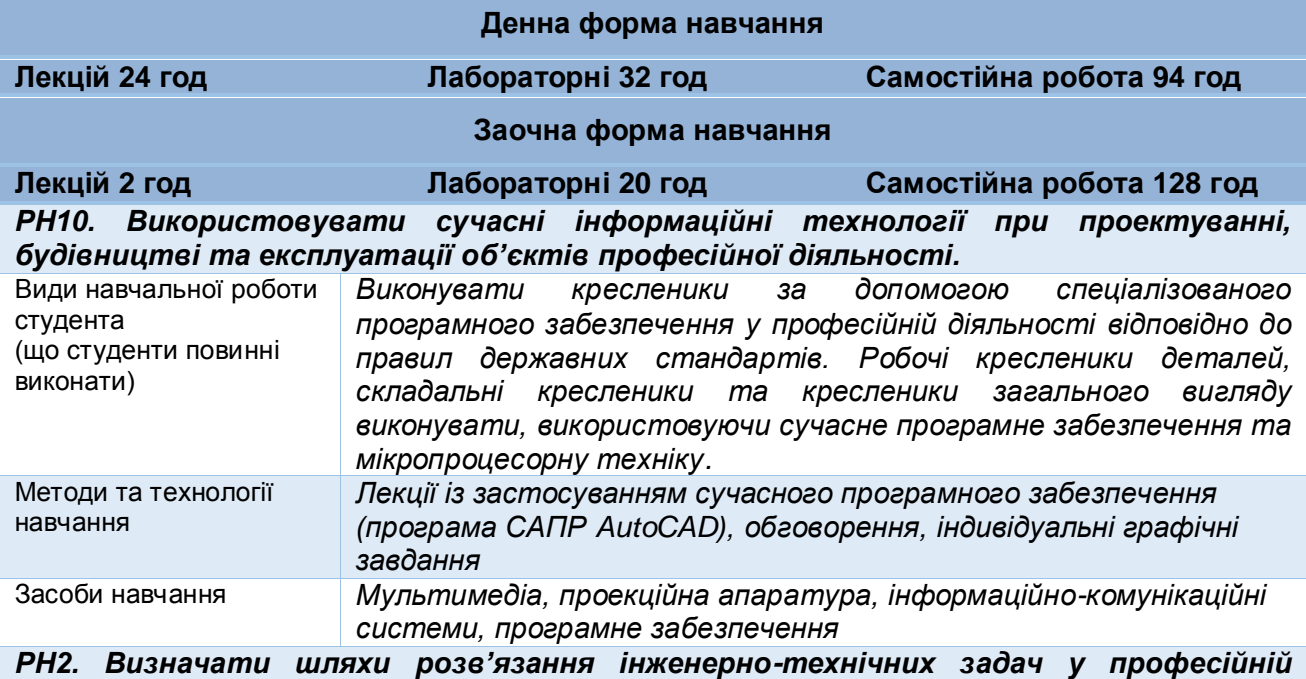

#### *діяльності, аргументовано інтерпретувати їх результати.*

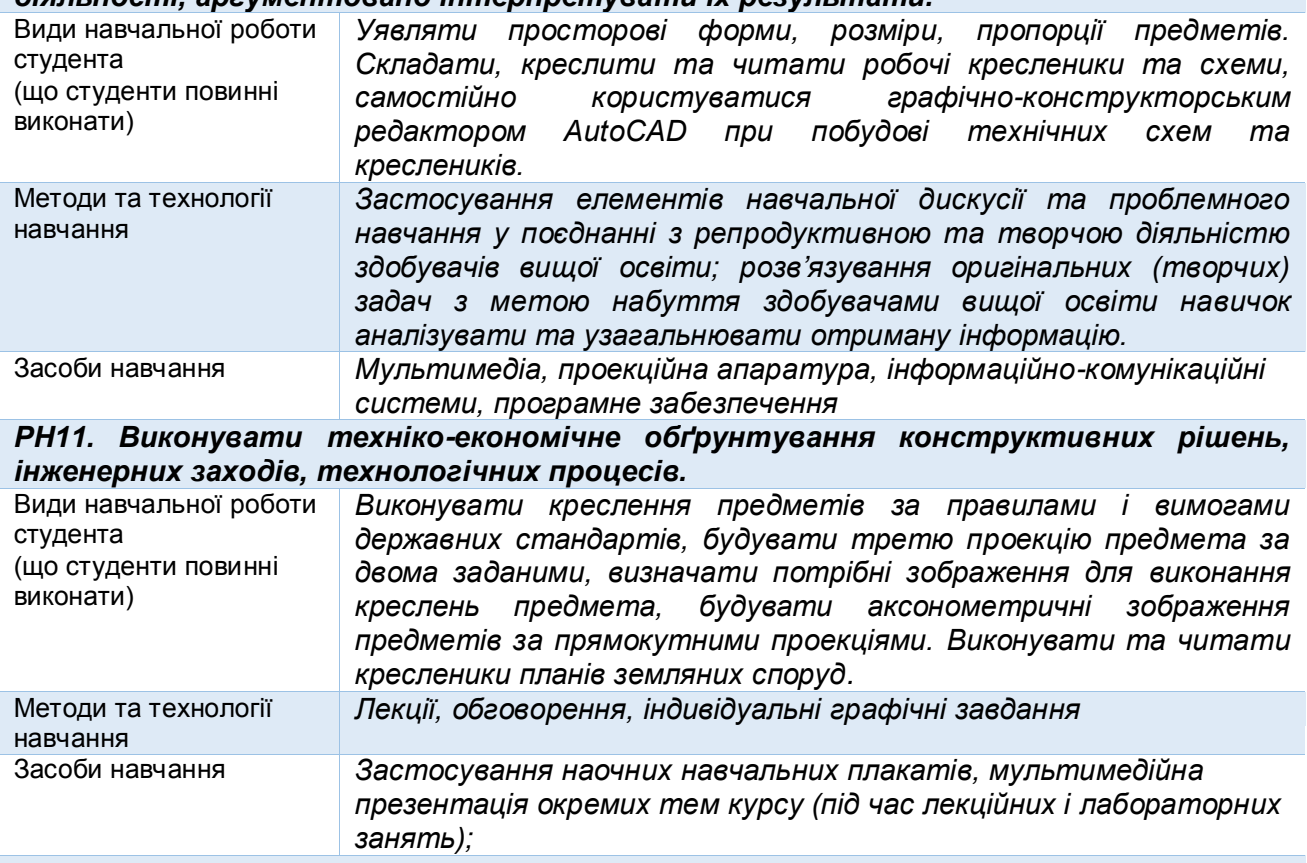

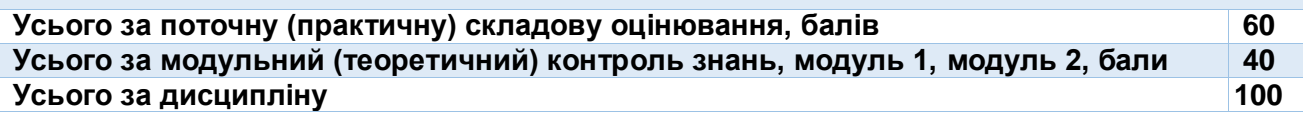

#### **ЛЕКЦІЙНІ ТА ПРАКТИЧНІ РОБОТИ**

#### **МОДУЛЬ 1**

#### **ЗМІСТОВИЙ МОДУЛЬ 1. Нарисна геометрія: методи проеціювання геометричних об'єктів простору на площину, способи перетворення проекцій.**

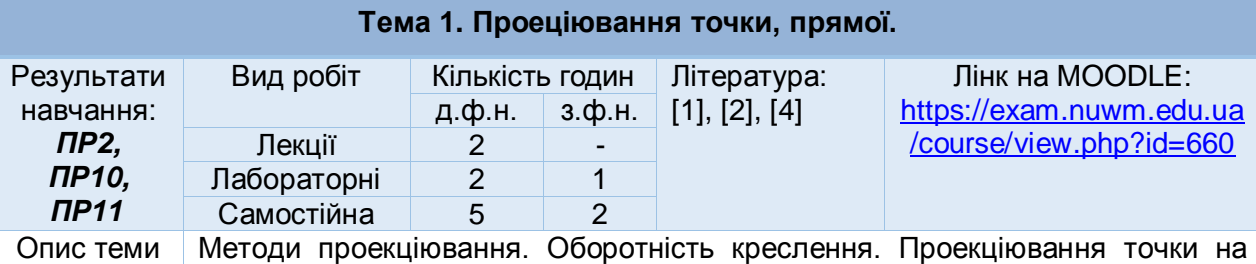

три площини проекцій. Координати точок. Класифікація точок. Проекції прямої. Прямі загального положення. Натуральна величина відрізка прямої загального положення. Сліди прямої лінії. Прямі особливого положення.

#### **Тема 2. Проеціювання взаємного положення двох прямих. Проеціювання площини.**

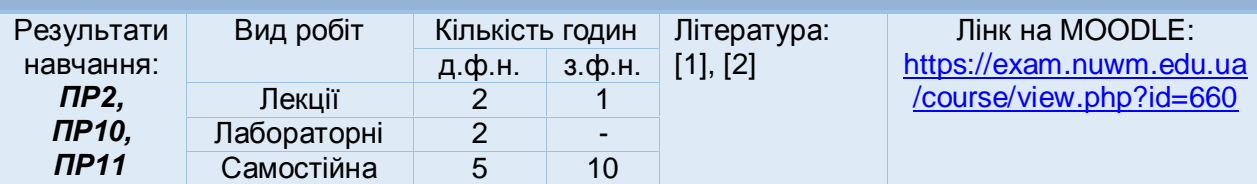

Опис теми Взаємне положення точки і прямої, двох прямих. Перпендикулярні прямі. Задання площини. Сліди площини. Класифікація площин. Точка і пряма лінія в площині. Головні лінії площини.

#### **Тема 3. Взаємне положення двох площин, прямої та площини. Позиційні та метричні задачі нарисної геометрії.**

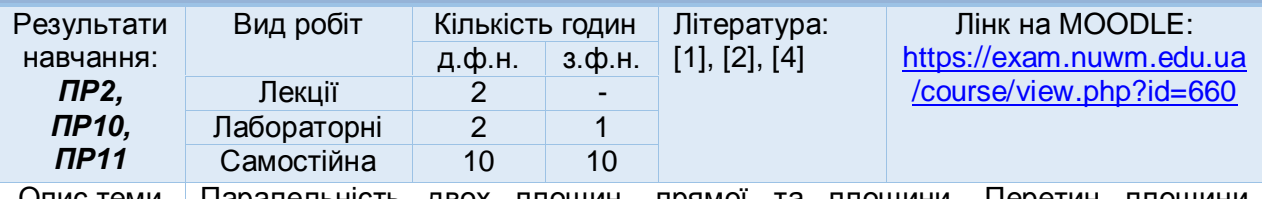

Опис теми Паралельність двох площин, прямої та площини. Перетин площини загального положення з площиною особливого положення. Перетин прямої з площиною. Перетин двох площин загального положення. Перпендикулярність прямої та площини, двох площин.

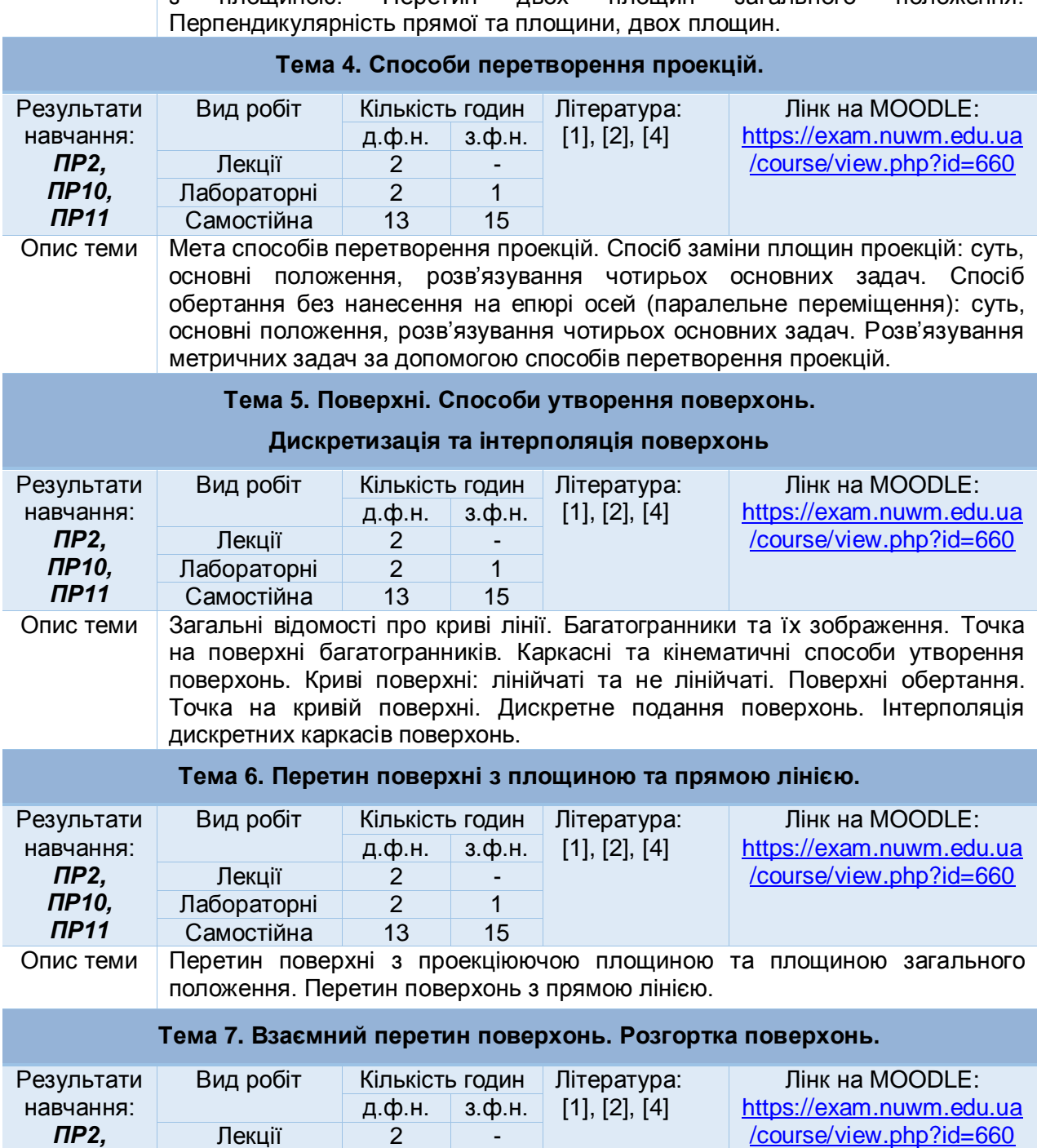

*ПР10,* 

Лабораторні 2 1

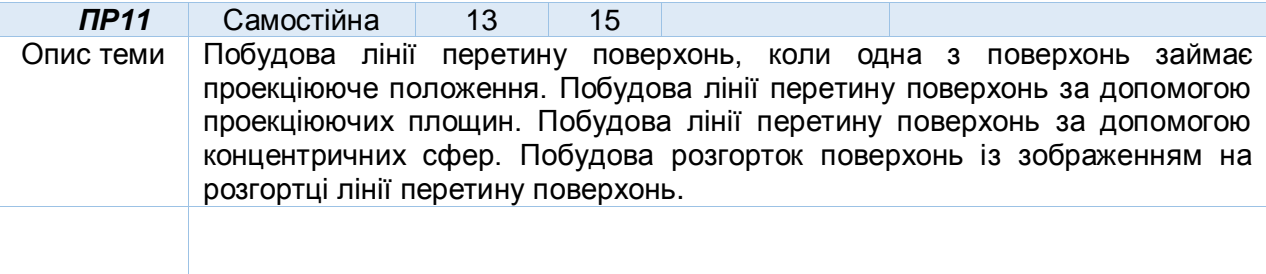

#### **МОДУЛЬ 2**

#### **ЗМІСТОВИЙ МОДУЛЬ 2. Інженерна графіка: технічне та будівельне креслення. Тема 8. Основні стандарти оформлення креслеників. Геометричне креслення.** Результати навчання: *ПР2, ПР10, ПР11* Вид робіт Кількість годин Література: [2], [5] Лінк на MOODLE: [https://exam.nuwm.edu.ua](https://exam.nuwm.edu.ua/course/view.php?id=660) [/course/view.php?id=660](https://exam.nuwm.edu.ua/course/view.php?id=660) д.ф.н. з.ф.н. Лекції <u>2</u> -Лабораторні 2 1 Самостійна 5 10 Опис теми Основні положення стандартів ЄСКД «Формати», «Масштаби», «Лінії», «Шрифти креслярські», «Позначення графічних матеріалів і правила їх нанесення на креслення», національних стандартів ДСТУ ISO 5455-4:2005, ДСТУ ISO 3098-0:2006, ДСТУ ISO 3098-2:2007, ДСТУ ISO 3098-6:2007, ДСТУ ISO 129-1:2007, ДСТУ ISO 128-20:2003, ДСТУ ISO 128-21:2005, ДСТУ ISO 128-22:2005, ДСТУ ISO 128-23:2005, ДСТУ ISO 128-24:2005. Відомості про розміри за стандартом ЄСКД «Нанесення розмірів та граничних відхилень», ДСТУ ISO 5457:2006. Способи нанесення розмірів на креслення. Побудова спряжень, конусності, уклону. Основні положення ДСТУ БА. 24-7-95 (ГОСТ 21.501-93), СПДБ «Правила виконання архітектурно-будівельних робочих креслень». **Тема 9. Проекційне креслення. Побудова виглядів.**  Результати навчання: *ПР2, ПР10, ПР11* Вид робіт | Кількість годин | Література: [2], [5] Лінк на MOODLE: [https://exam.nuwm.edu.ua](https://exam.nuwm.edu.ua/course/view.php?id=660) [/course/view.php?id=660](https://exam.nuwm.edu.ua/course/view.php?id=660) д.ф.н. з.ф.н. Лекції 2 - Лабораторні 2 -<br>Самостійна 10 10 Самостійна Опис теми Методи зображення об'єктів за стандартом ЄСКД «Зображення – вигляди, розрізи, перерізи», національних стандартів ДСТУ ISO 128-30:2005, ДСТУ ISO 128-34:2005, ДСТУ ISO 128-40:2005, ДСТУ ISO 128-44:2005, ДСТУ ISO 128-50:2005. Вигляди основні, додаткові та місцеві. **Тема 10. Проекційне креслення. Побудова розрізів та перерізів. Аксонометричні проекції.** Результати навчання: *ПР2, ПР10, ПР11* Вид робіт Кількість годин Література: [2], [5] Лінк на MOODLE: [https://exam.nuwm.edu.ua](https://exam.nuwm.edu.ua/course/view.php?id=660) [/course/view.php?id=660](https://exam.nuwm.edu.ua/course/view.php?id=660) д.ф.н. з.ф.н. Лекції | 2 | -Лабораторні 2 -Самостійна 10 10

Опис теми Методи зображення простих розрізів, розміщення і позначення розрізів. Складні розрізи. Місцеві розрізи. Основні прийоми побудови аксонометричних проекцій. Перерізи винесені та накладені, позначення перерізів.

### **ЗМІСТОВИЙ МОДУЛЬ 3. Проекції з числовими позначками.**

#### **Тема 11. Метод проекцій з числовими позначками. Проекції точок**

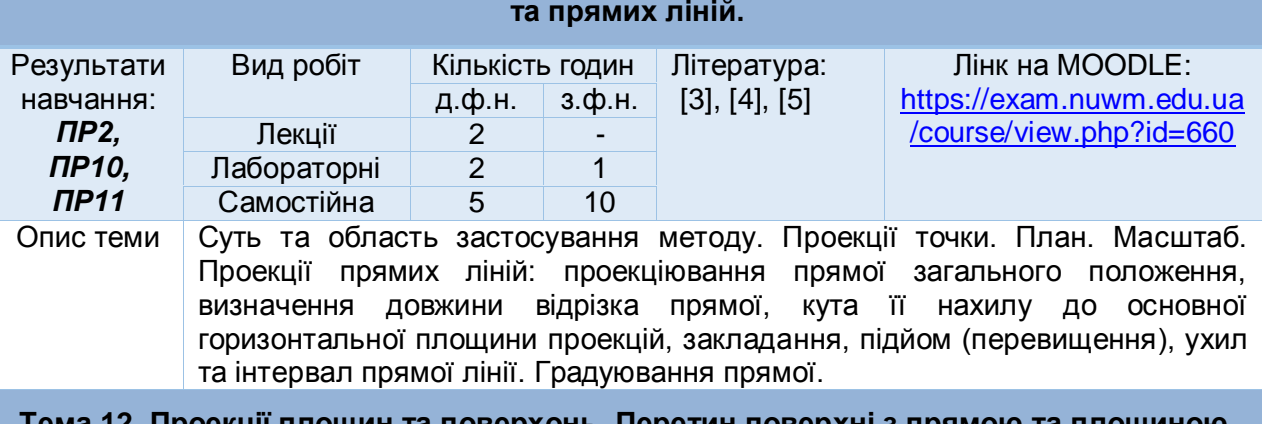

#### **Тема 12. Проекції площин та поверхонь. Перетин поверхні з прямою та площиною. Взаємний перетин поверхонь.**

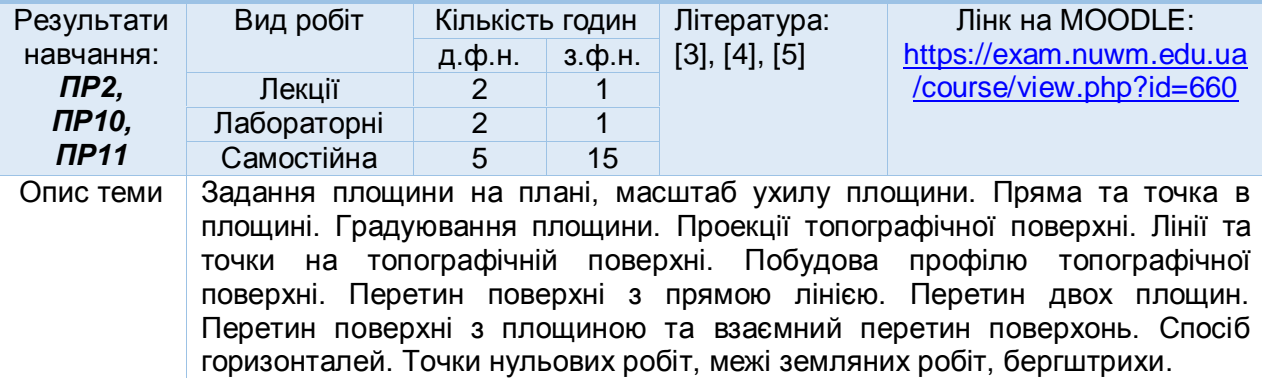

*Лектор Сасюк Зоя Костянтинівна, кандидат сільськогосподарських наук, доцент, доцент кафедри теоретичної механіки, інженерної графіки та машинознавства*